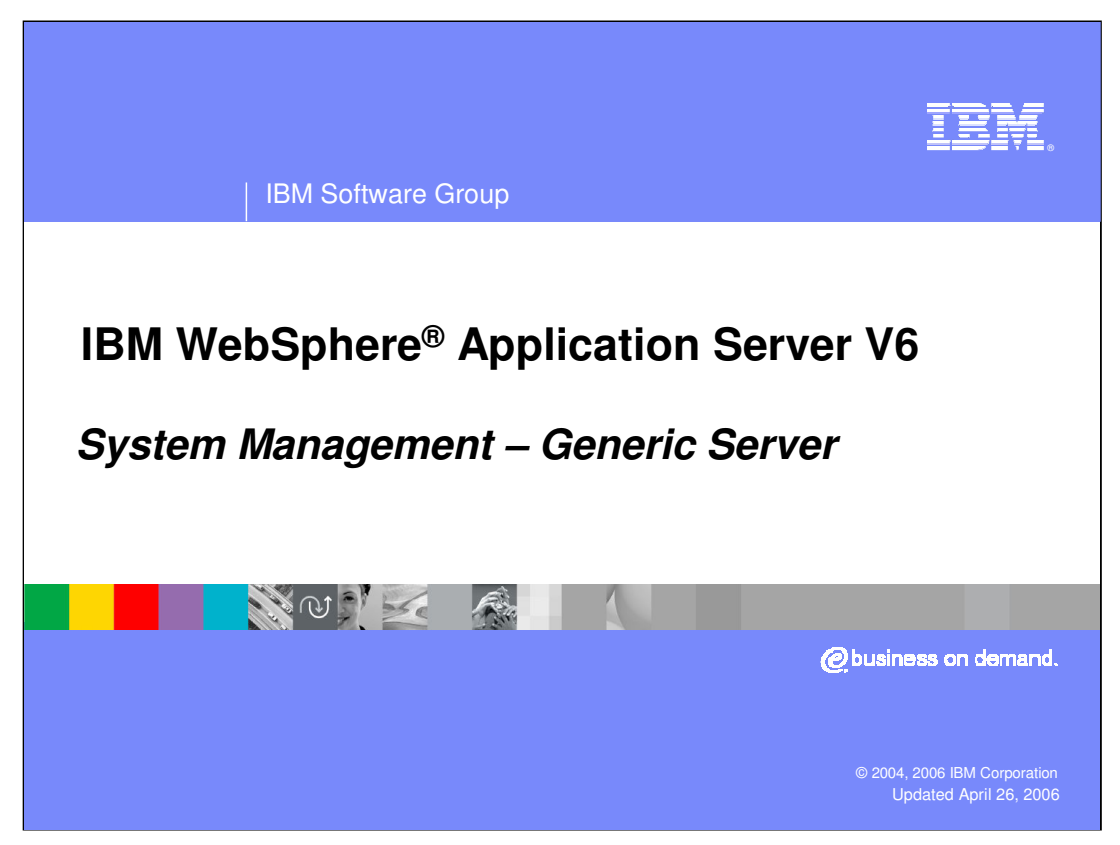

This presentation will focus on Generic Servers in WebSphere Application Server V6.

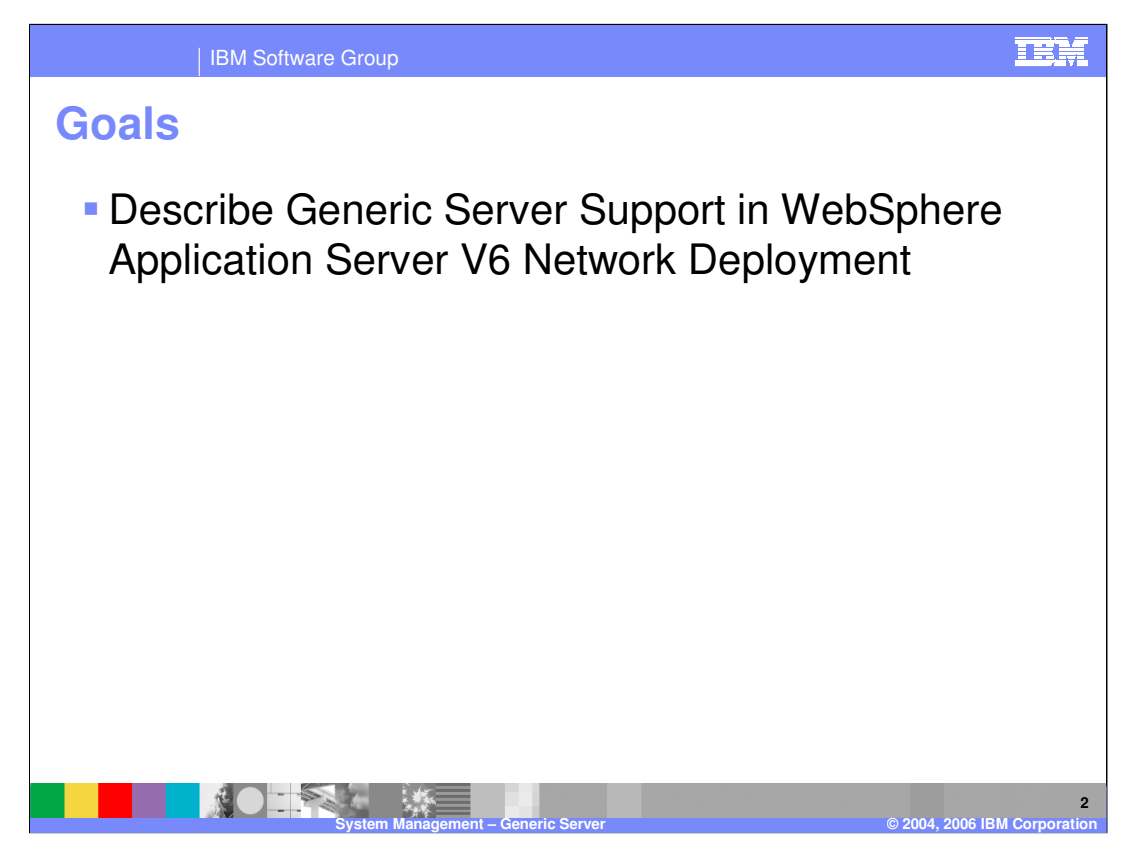

The goal of this presentation is to give you an overview of Generic Server – what it is and how it is supported in V6.

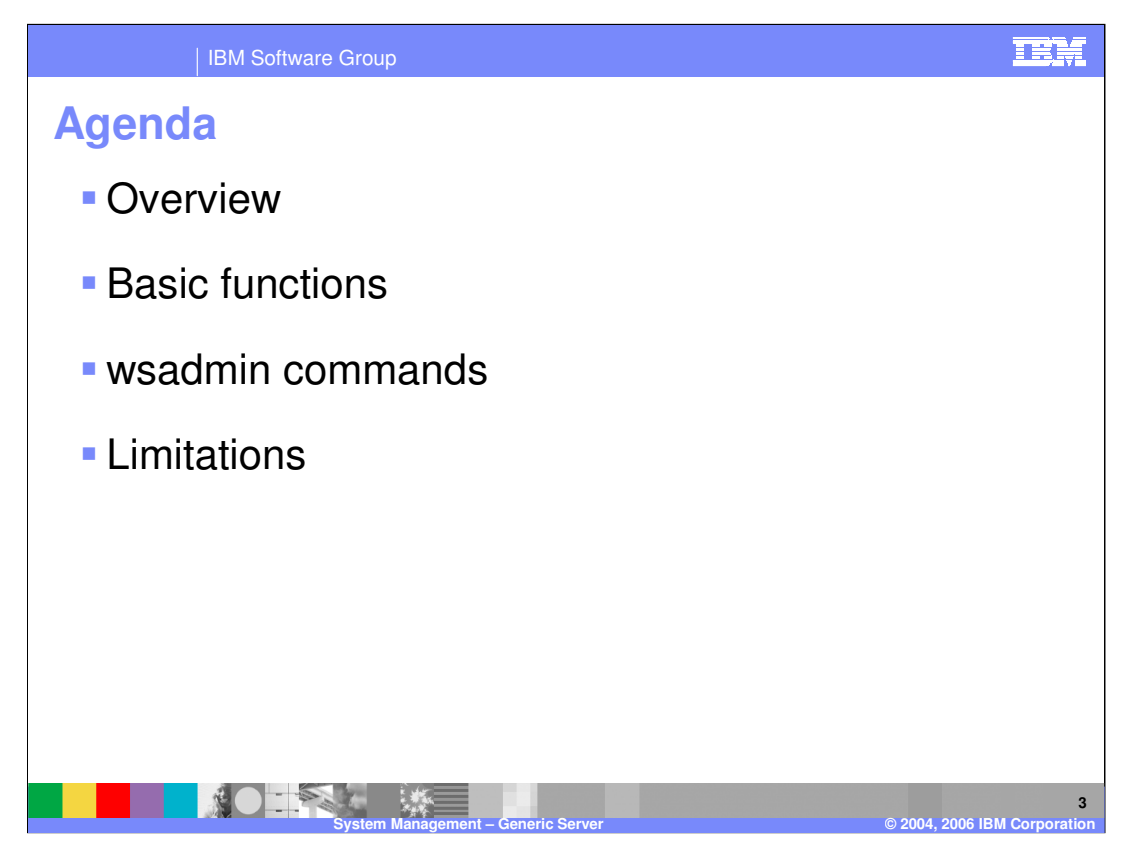

This presentation will cover an overview, basic functions, wsadmin commands and some limitations.

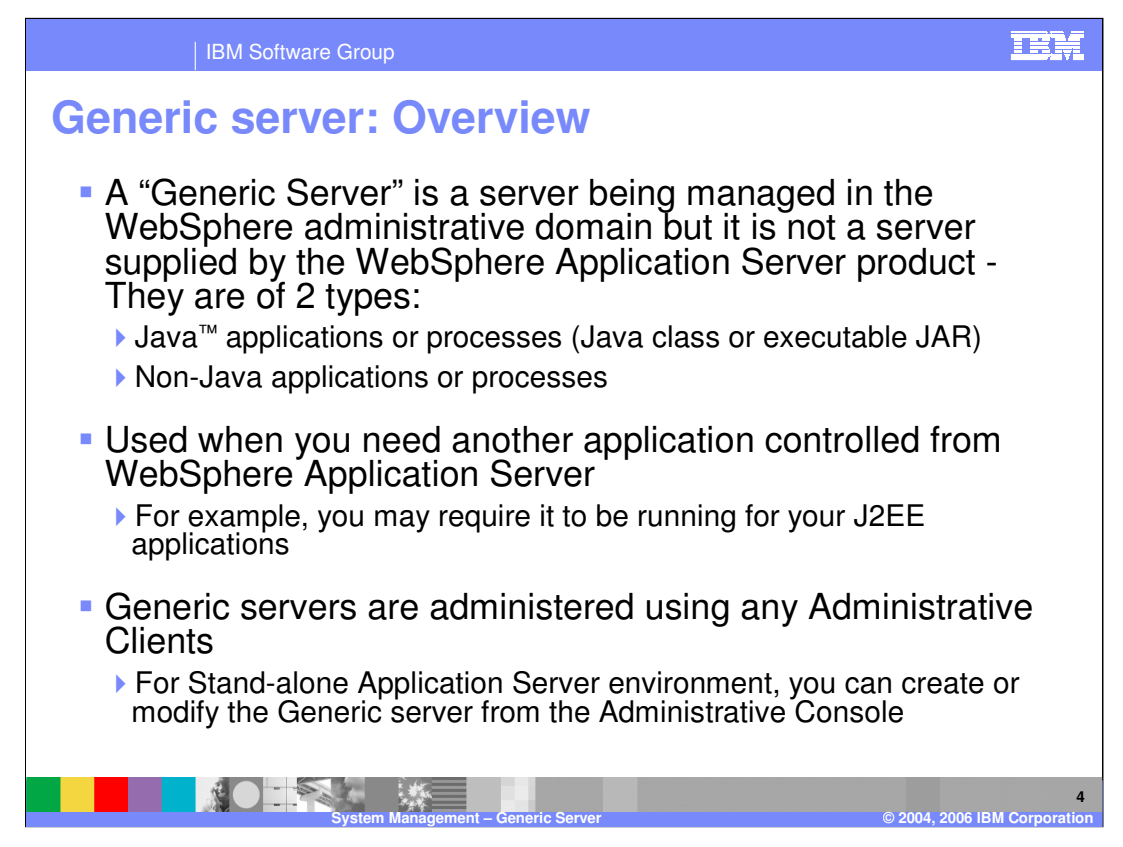

Generic Servers are non-WebSphere processes that you can control with the Administrative clients. They are mainly used for applications that require other processes to be running. You can control the starting and terminating of the Generic Servers from using the Administrative Clients.

Examples of Non Java applications include C or C++ Servers, CORBA Server, and so on.

An example of a use case for the Generic Server is where your J2EE application may require that a CORBA server be started. Defining the CORBA server as a Generic server, you can use WebSphere administration to start the CORBA Server and your J2EE application.

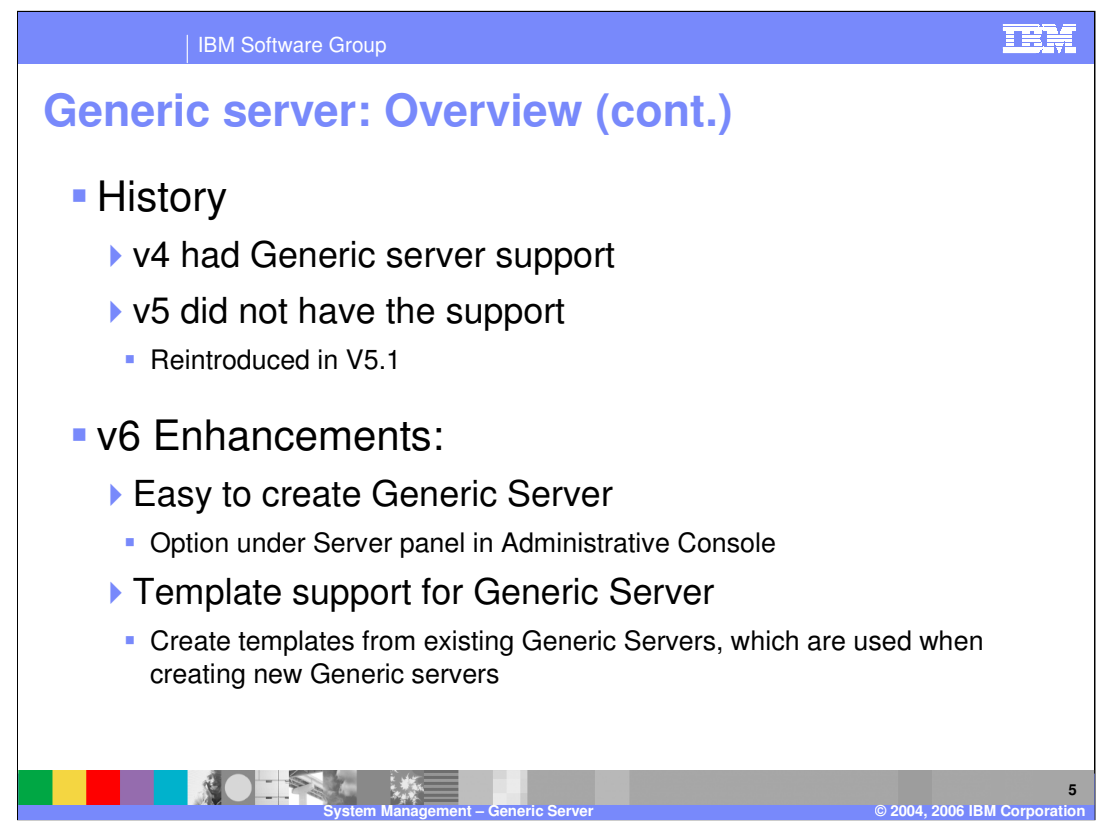

Generic Server support returns in V6, with some usability enhancements in the ease of creating Generic servers and with support for Generic Server template.

![](_page_5_Figure_0.jpeg)

The Administrative Console and wsadmin scripts provide the basic functions to create and manage Generic Servers. Pause this presentation and click on the Show Me icon for a short demonstration of creating, starting and terminating Generic servers and creating templates from existing generic servers. Note that the Start and Terminate functions are not available in a Stand-alone Application Server environment. Use wsadmin commands in that environment. Also note that the Stop function does not work for Generic Servers – use Terminate function instead.

Monitoring allows you to remotely monitor whether the program is running or not.

![](_page_6_Picture_0.jpeg)

The start, stop server and server status commands have been enhanced to work on Generic Servers, just as well as they work on the Application Servers.

Listed on this page are examples of using these commands on generic servers. Note that if a profileName option is not provided, the command will work on the default profile, as shown in example 1. The remaining examples specify a profile name for the commands.

![](_page_7_Figure_0.jpeg)

This slide shows the basic wsadmin commands used for managing Generic Servers. The listed examples show the commands using JACL scripts. Refer to the WebSphere Application Server V6 Information Center for more details and commands in Jython.

![](_page_8_Picture_0.jpeg)

WebSphere Application Server can only monitor Generic Servers that it has launched. If you have a Shell script as your generic server, WebSphere has no way of knowing what the shell script launches. Therefore, you should not define Generic Servers that are launched using scripts, if you need the ability to monitor or terminate that process.

![](_page_9_Picture_0.jpeg)

In summary, Generic servers allow you to manage non-WebSphere processes from within WebSphere Application Server.

![](_page_10_Picture_153.jpeg)

![](_page_10_Picture_1.jpeg)